# SZCZEGÓŁOWY SPIS TREŚCI

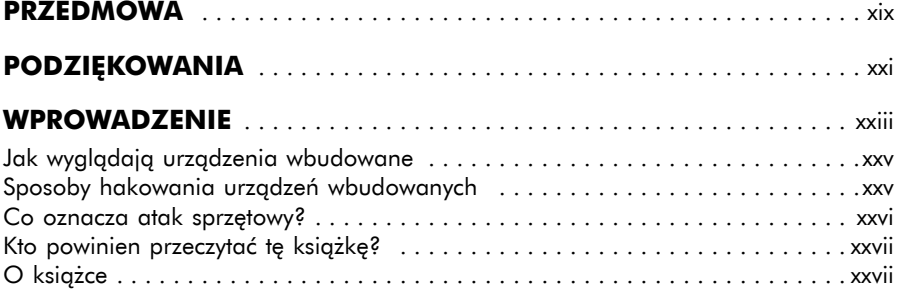

### $\mathbf{1}$

#### HIGIENA JAMY USTNEJ. WPROWADZENIE DO ZABEZPIECZEŃ WRUDOWANYCH

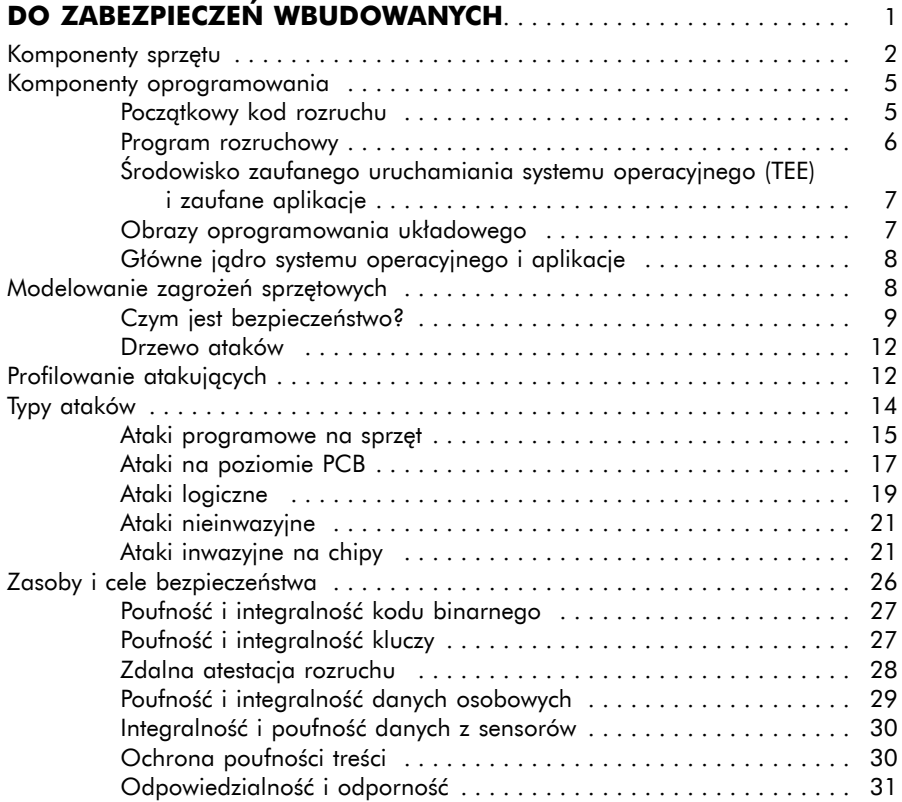

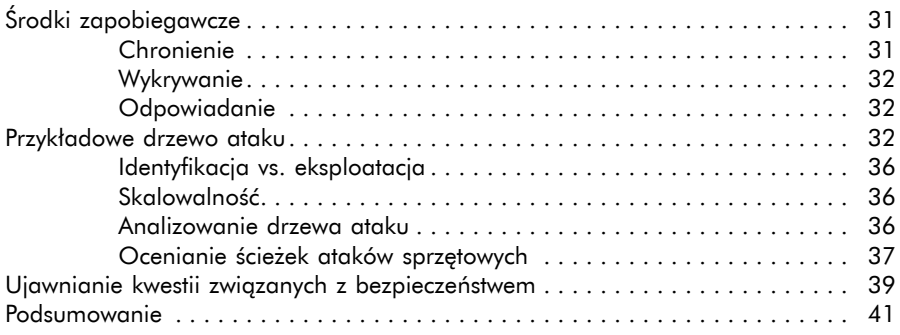

### $\overline{2}$

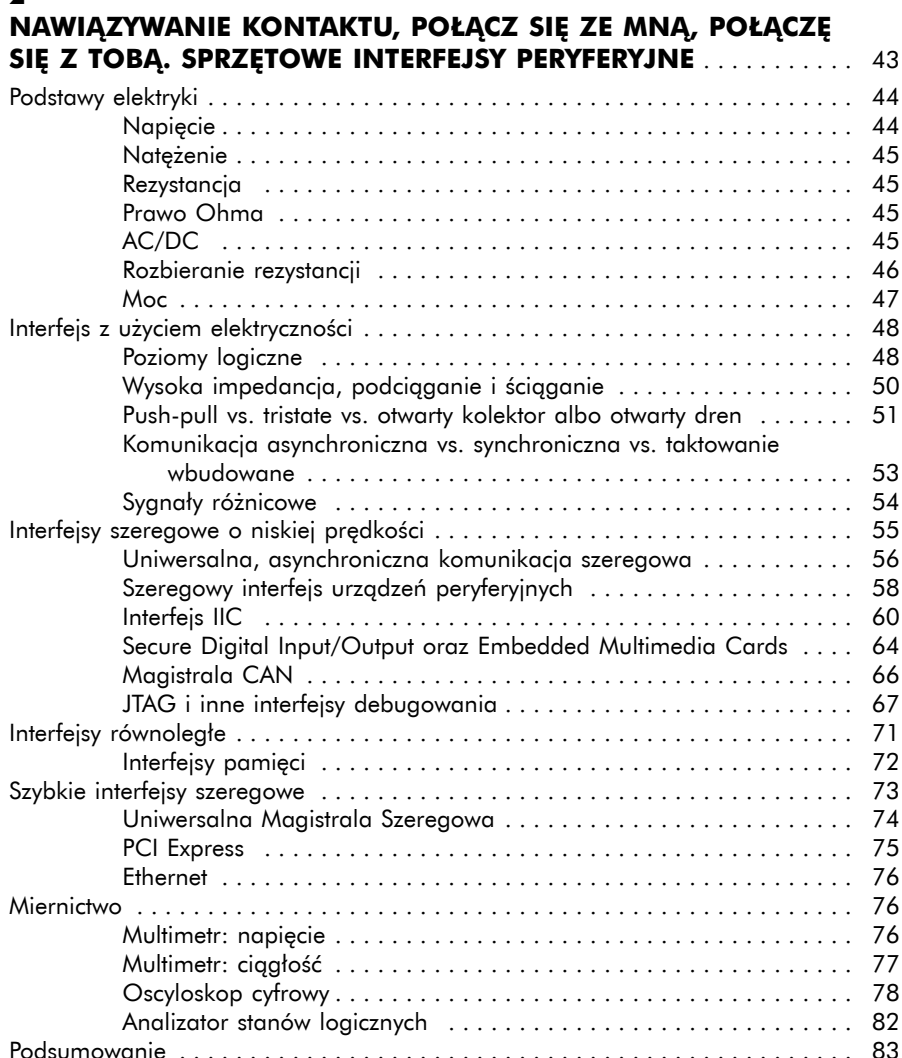

### **OBSERWOWANIE. IDENTYFIKACJA KOMPONENTÓW**

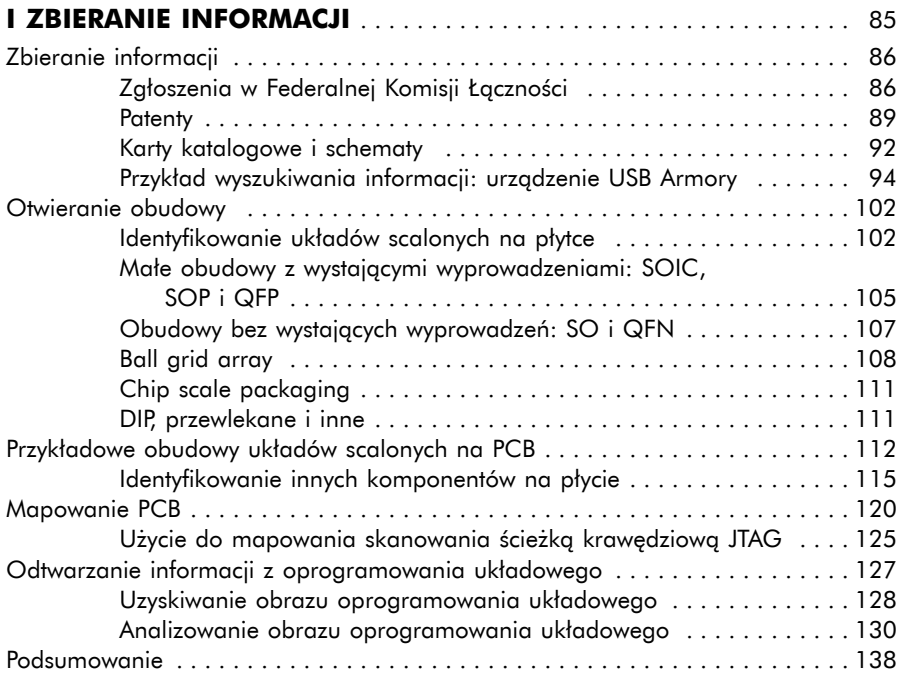

### **4**

Podsumowanie . . . . . . . . . . . . . .

#### **SŁOŃ W SKLEPIE Z PORCELANĄ. WPROWADZENIE DO WSTRZYKIWANIA BŁĘDÓW** . . . . . . . . . . . . . 139 Wprowadzanie błędów do mechanizmów bezpieczeństwa . . . . . . . . . . . . . . . . 140 Obchodzenie weryfikacji podpisu oprogramowania układowego ... 141 Uzyskiwanie dostępu do zablokowanej funkcjonalności . . . . . . . . . . 142 Odtwarzanie kluczy kryptografi cznych . . . . . . . . . . . . . . . . . . . . . . . 142 Ćwiczenie z wstrzykiwaniem błędów do OpenSSH . . . . . . . . . . . . . . . . . . . . . . 143 Wstrzykiwanie błędów do kodu w C . . . . . . . . . . . . . . . . . . . . . . . . 143 Wstrzykiwanie błędów do kodu maszynowego . . . . . . . . . . . . . . . . . 144 Słoń wstrzykiwania błędów . . . . . . . . . . . . . . . . . . . . . . . . . . . . . . . . . . . . . . . 146 Urządzenie cel oraz rezultat błędu . . . . . . . . . . . . . . . . . . . . . . . . . 147 Narzędzia do wstrzykiwania błędów . . . . . . . . . . . . . . . . . . . . . . . . 147

Metody wyszukiwania błędów . . . . . . . . . . . . . . . . . . . . . . . . . . . . . . . . . . . . . 154

Przygotowanie i kontrola celu . . . . . . . . . . . . . . . . . . . . . . . . . . . . . 149

Odkrywanie prymitywów błędów . . . . . . . . . . . . . . . . . . . . . . . . . . . 154 Poszukiwanie skutecznych błędów . . . . . . . . . . . . . . . . . . . . . . . . . . 158 Strategie poszukiwań . . . . . . . . . . . . . . . . . . . . . . . . . . . . . . . . . . . 166

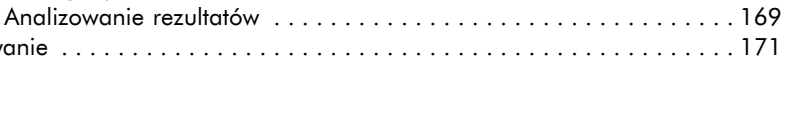

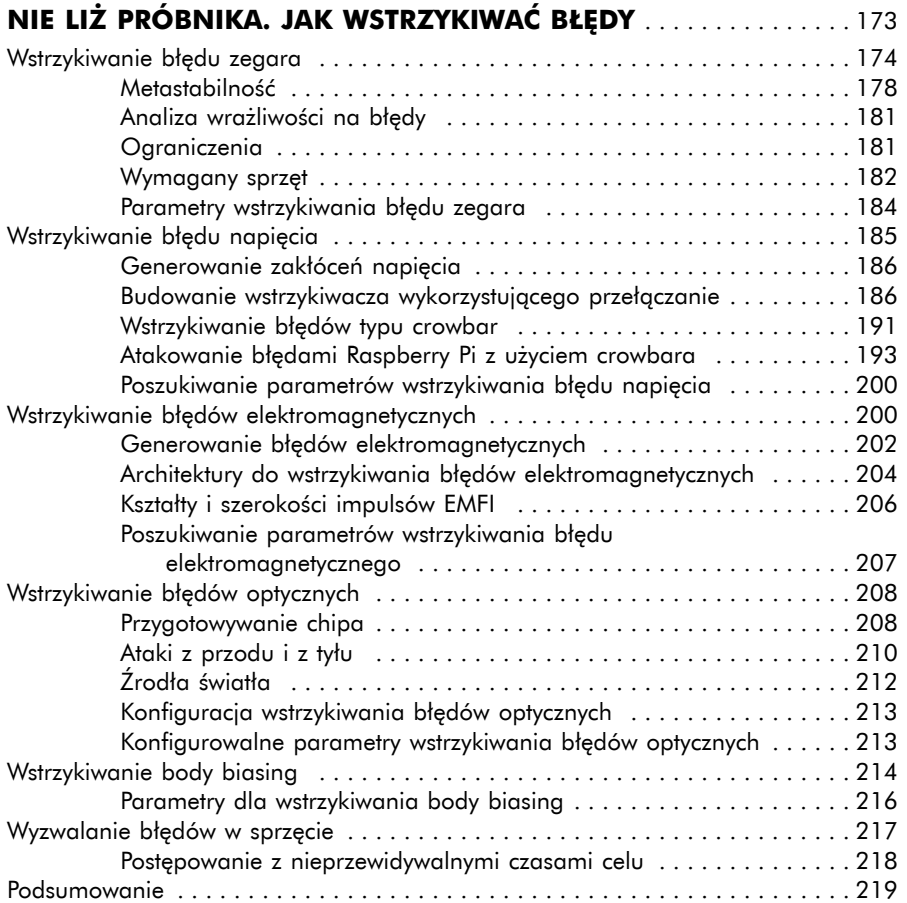

### **6**

#### **CZAS NA BADANIA. LABORATORIUM WSTRZYKIWANIA BŁĘDÓW** . . . . . . . . . . . . . . . . . . . . . . . . . . . . . . . . . . 221

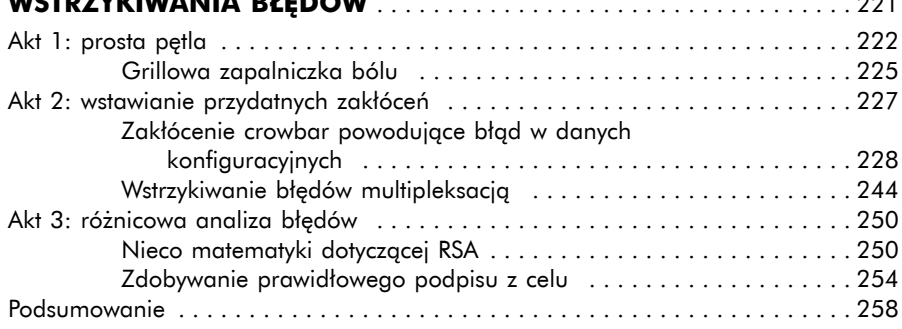

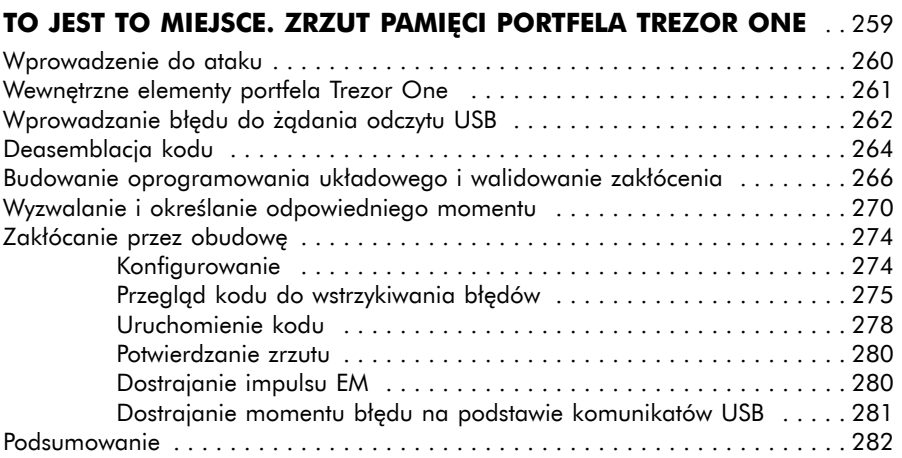

# **8**

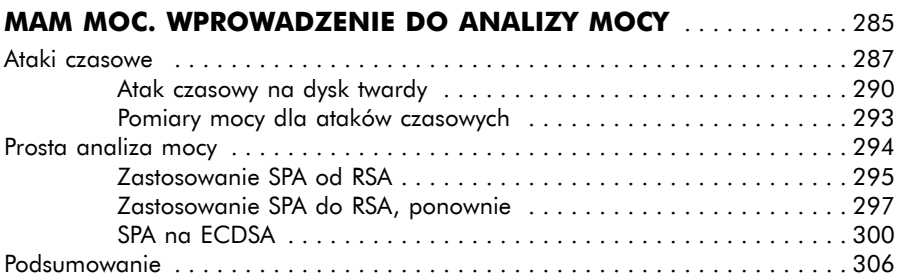

# **9**

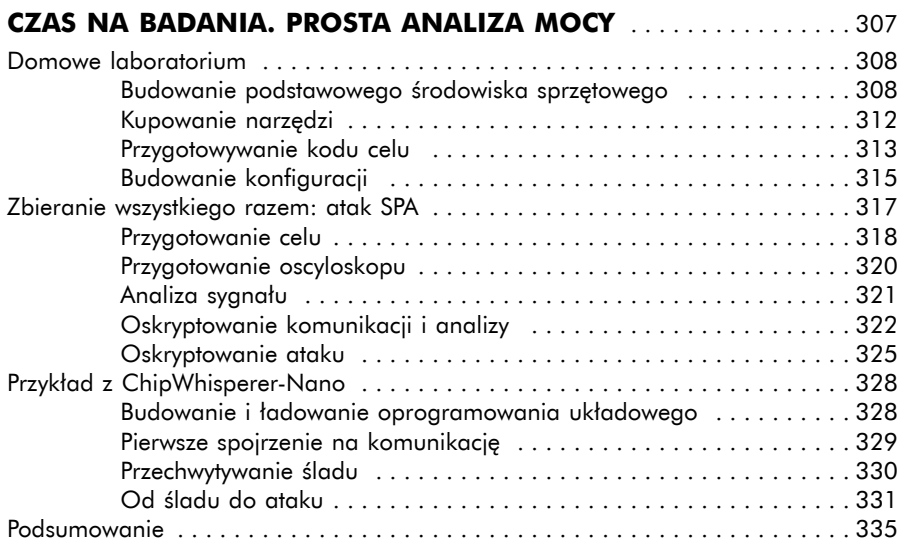

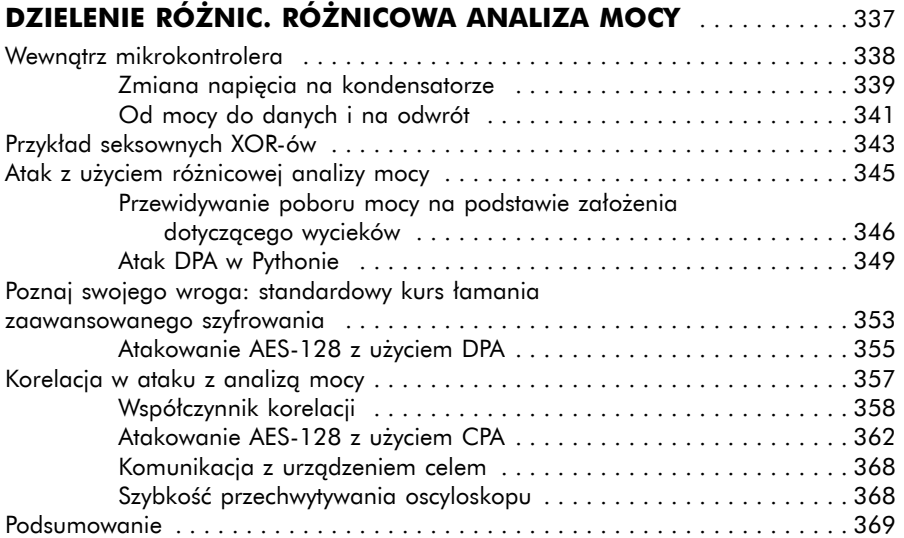

# **11**

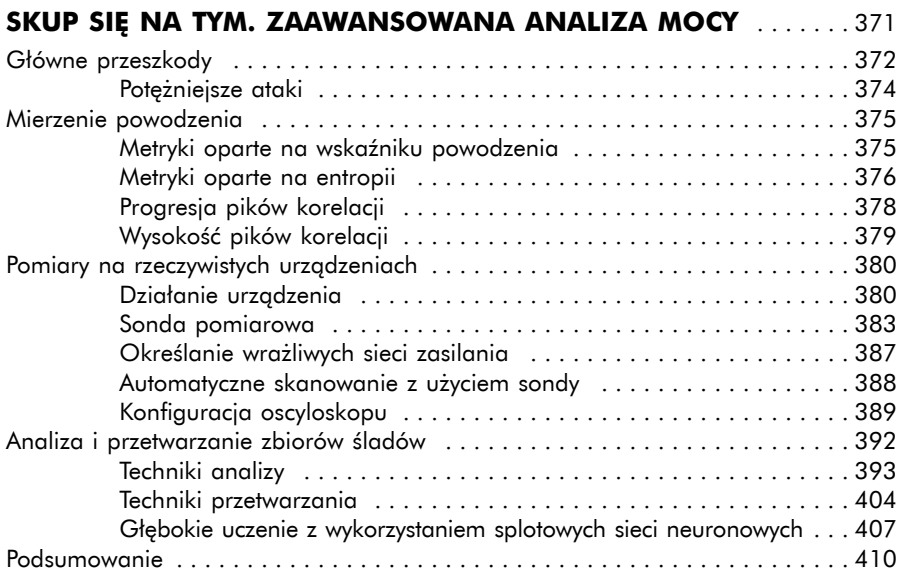

# **12**

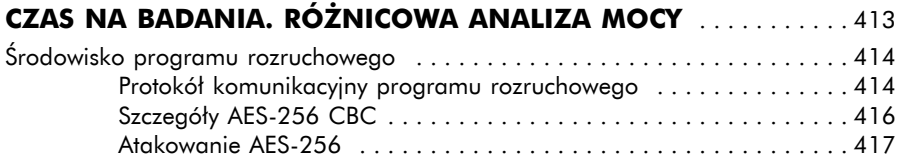

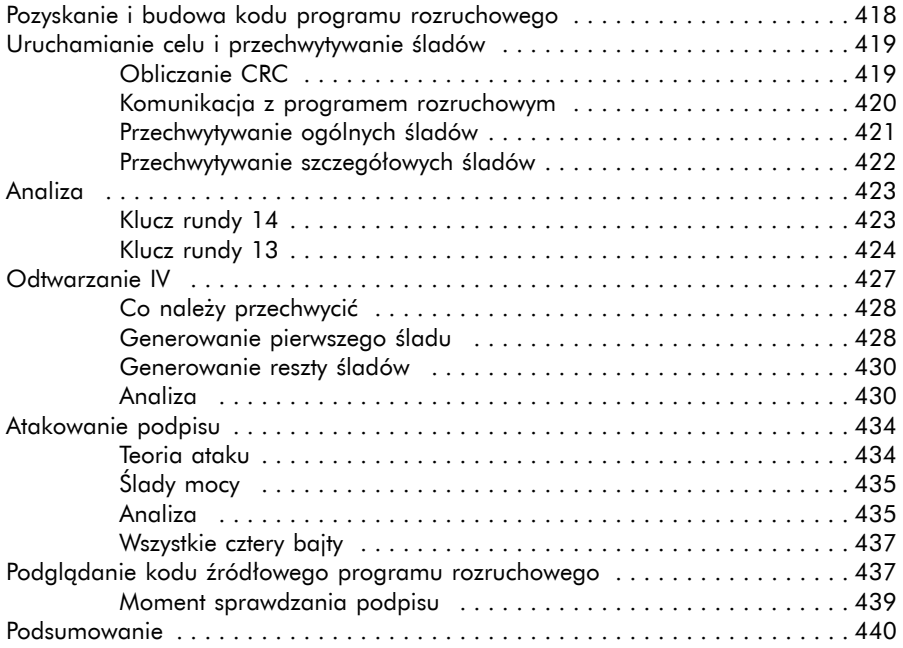

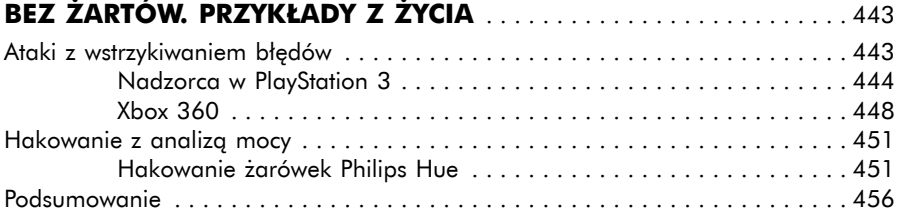

### **14**

# **POMYŚL O DZIECIACH. ŚRODKI ZAPOBIEGAWCZE,**

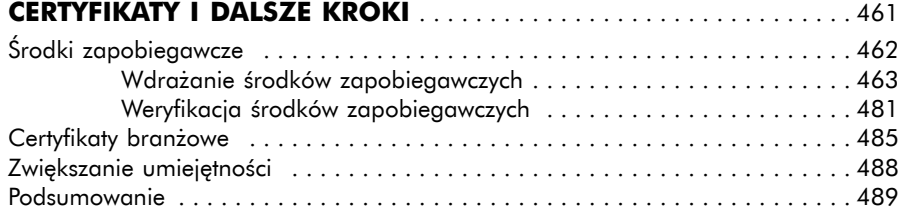

# **A**

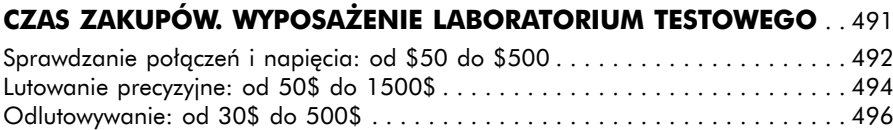

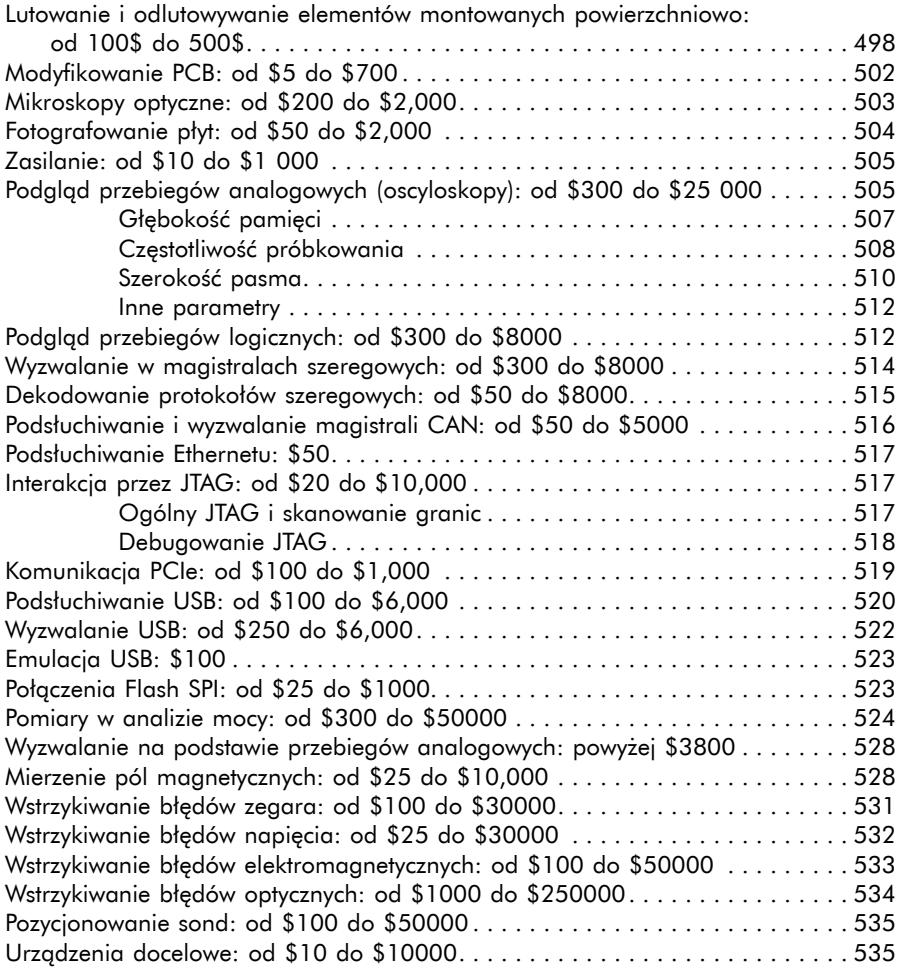

### **B**

# **CAŁA TWOJA BAZA NALEŻY DO NAS.**

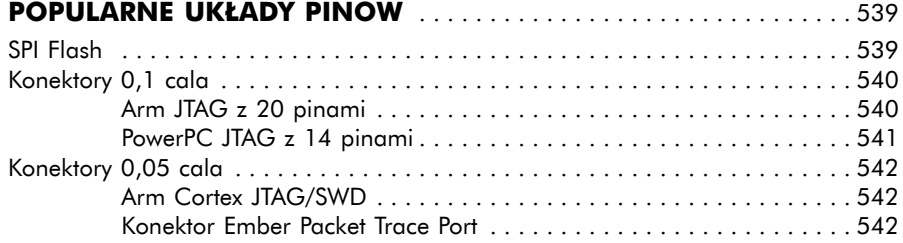